## **Accessing NSTX 2010 Blob Data**

## Web Tools

- http://nstx.pppl.gov/nstx/Software/...
  - Diagnostics/FC2010/GPI/gpihelp.html links to:
    - Shot Table with comments and shot parameters
    - GPI Data Summary pages with comments, graphs and movie access
    - Description of validation calculations
    - Comparison of Vy for different blob sizes
    - Plots of Blob Velocities vs. different conditions
    - Link to BlobTrails.html

## IDL programs on the Linux Cluster

- IDL> fcplayer, 138846, cam=5
  - VCR-like player to see individual frames and make image adjustments
- IDL> DbAccess, 'blobs'
  - Examine and plot constrained data from the Blob Database

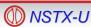